## Socle commun global

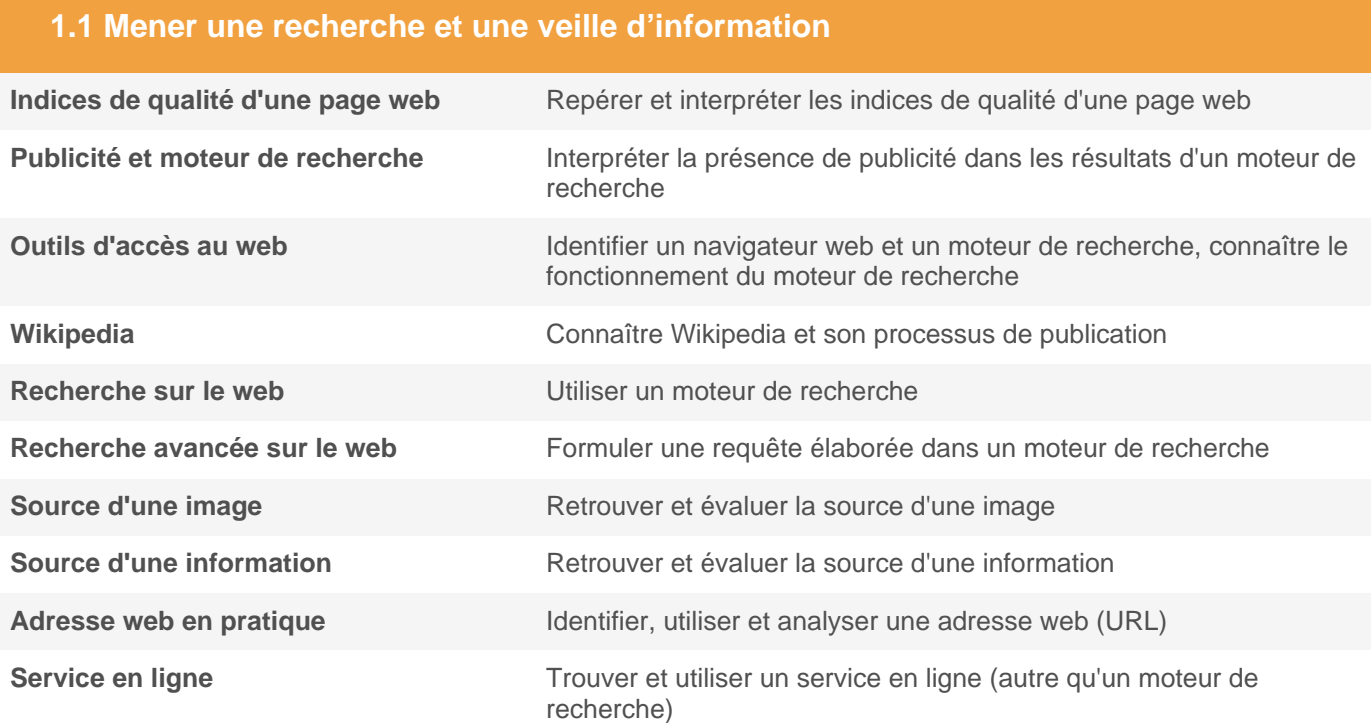

#### **1.2 Gérer des données**

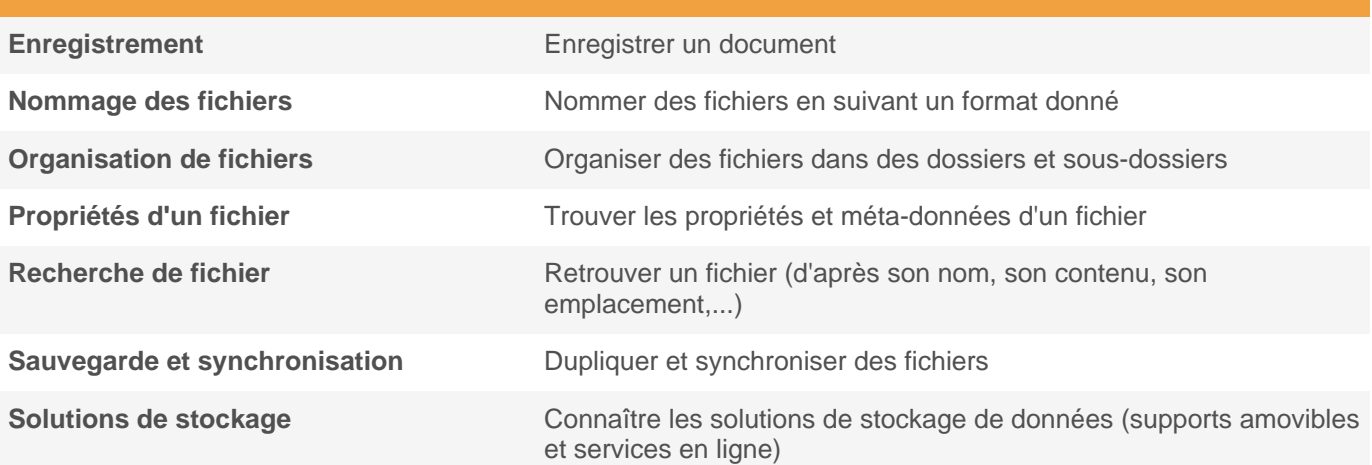

# pix

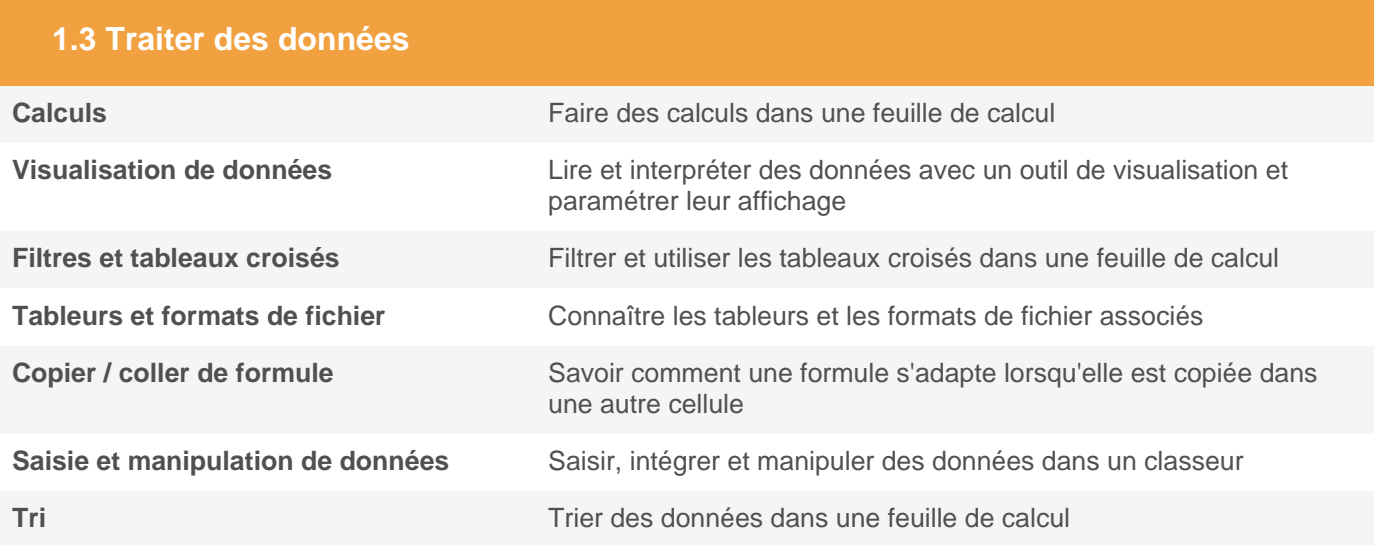

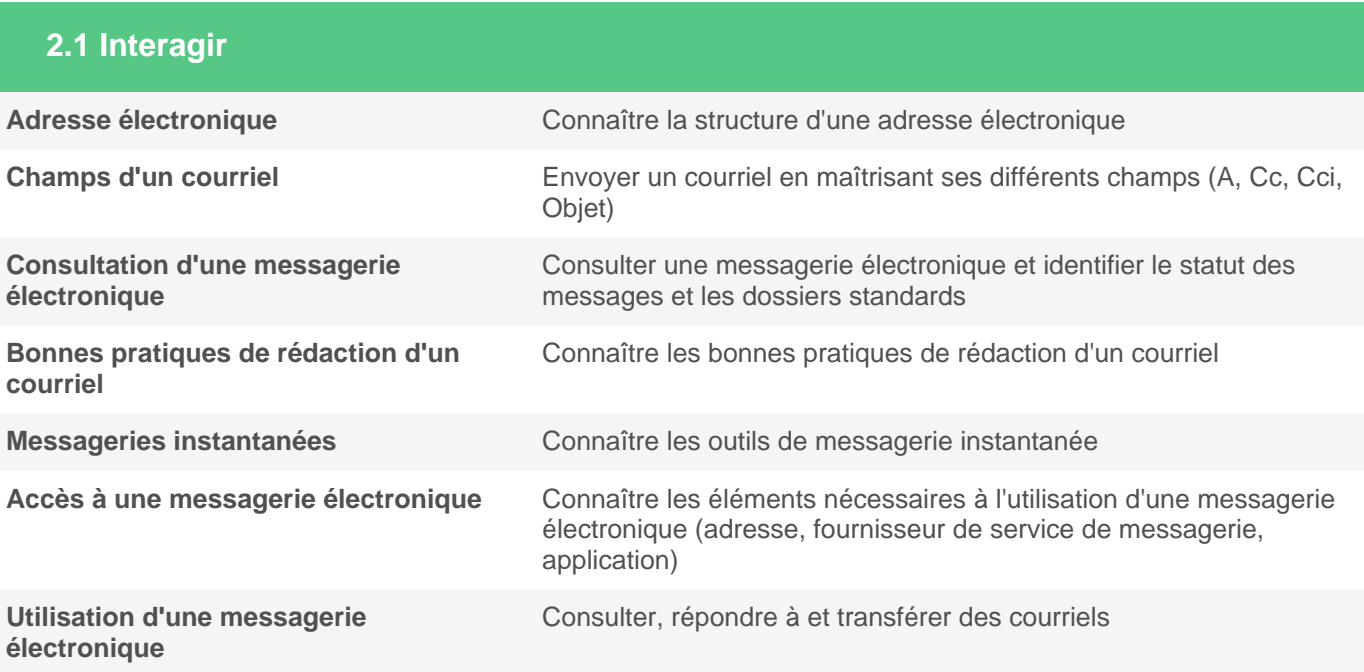

# pix

#### **2.2 Partager et publier**

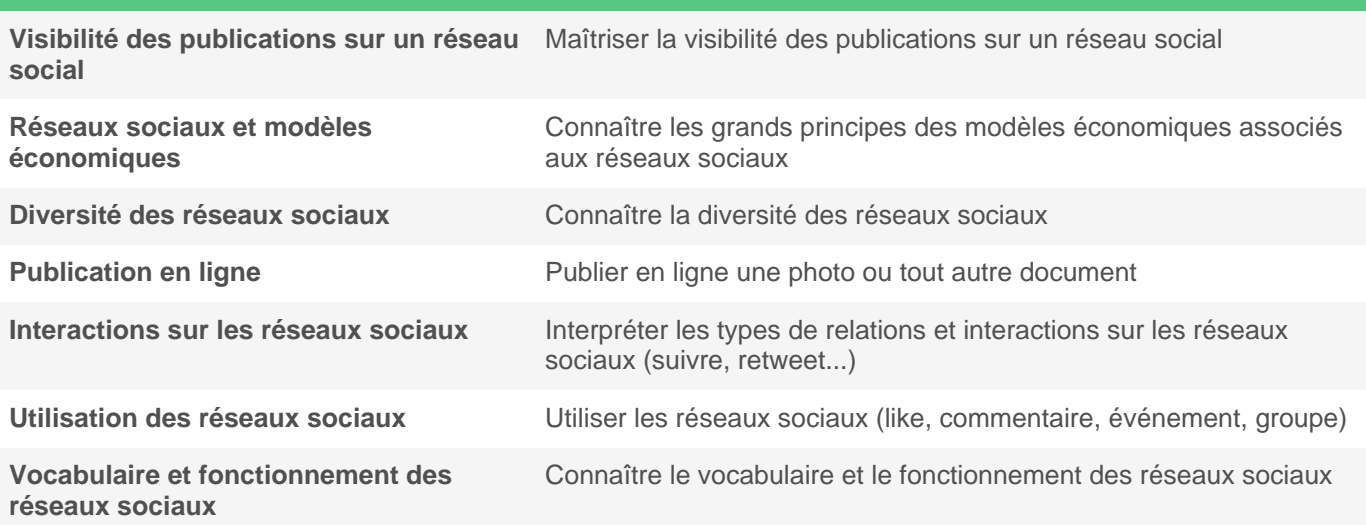

#### **2.3 Collaborer**

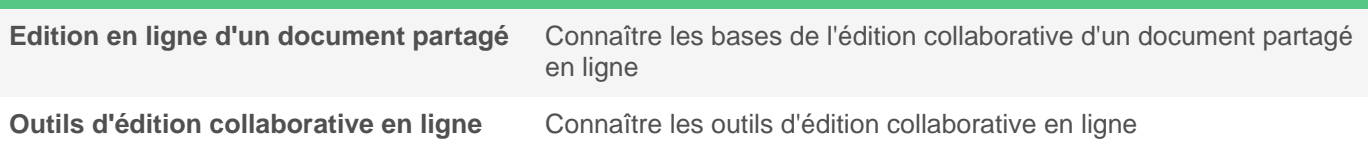

## **2.4 S'insérer dans le monde numérique**

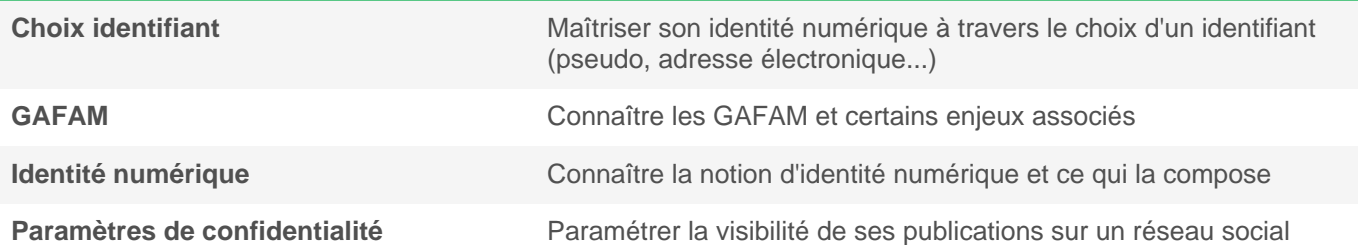

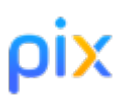

### **3.1 Développer des documents textuels**

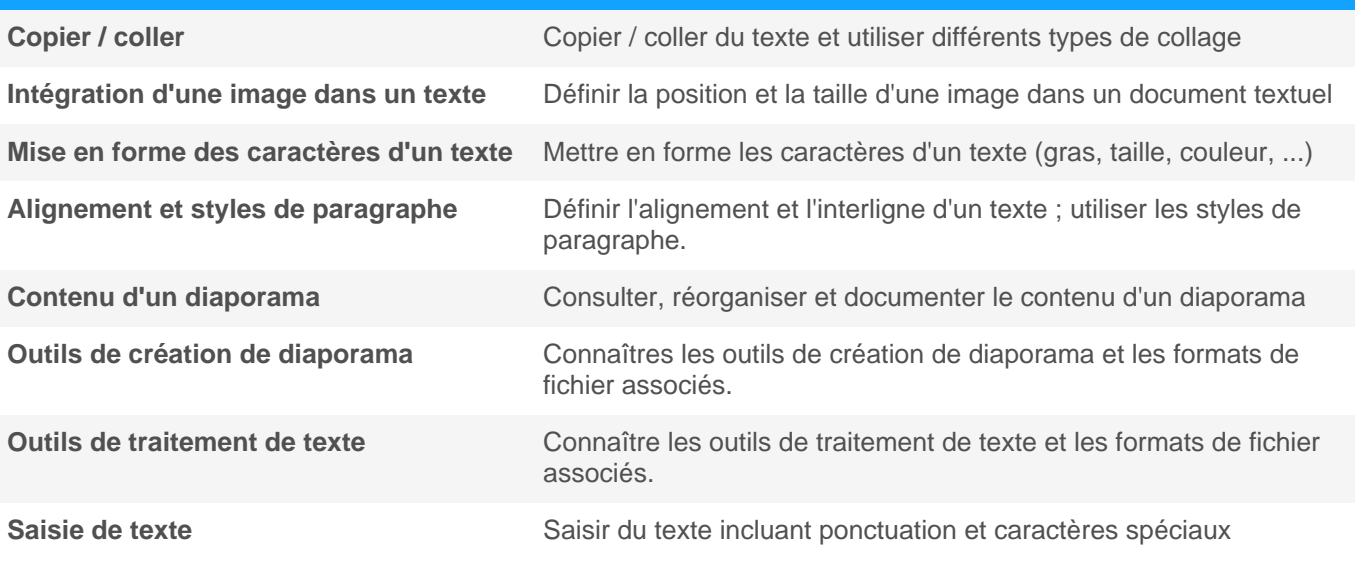

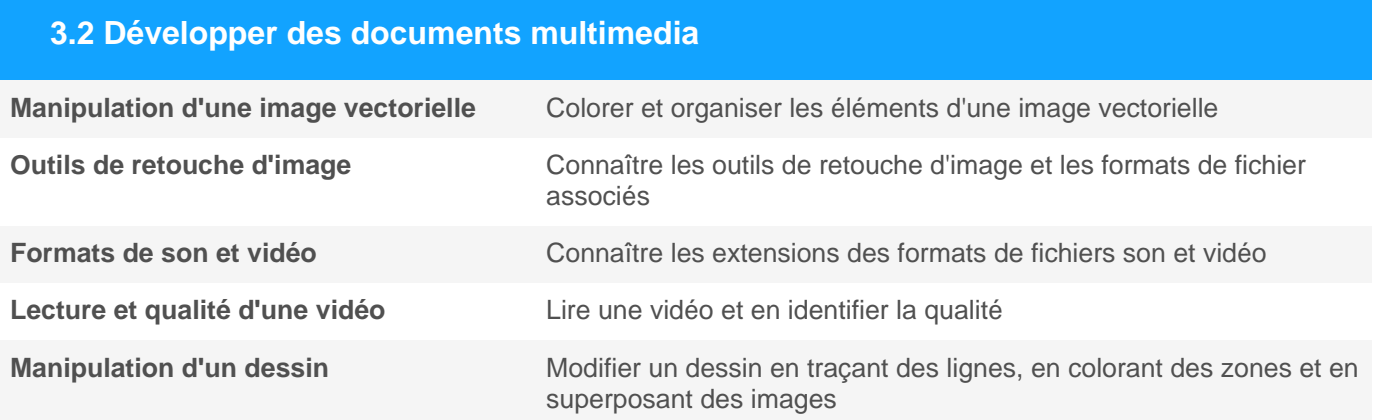

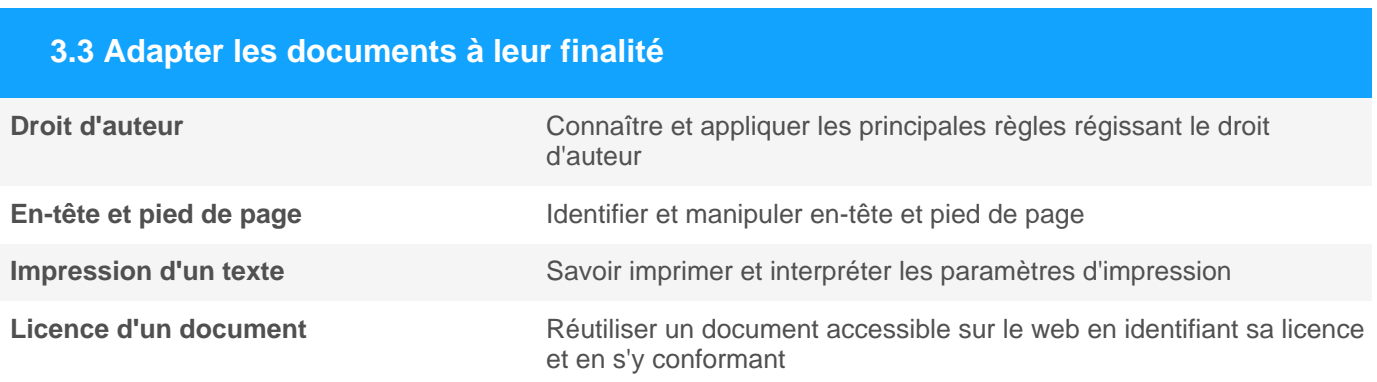

## ρiχ

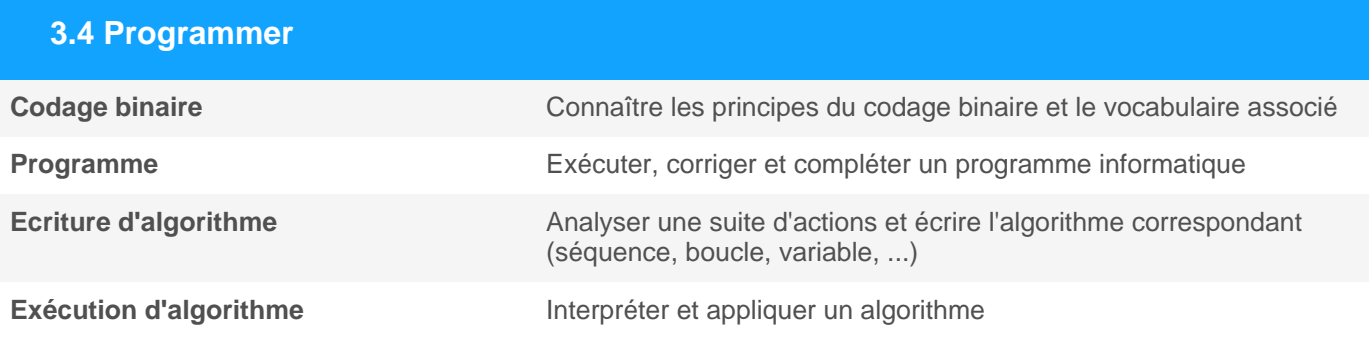

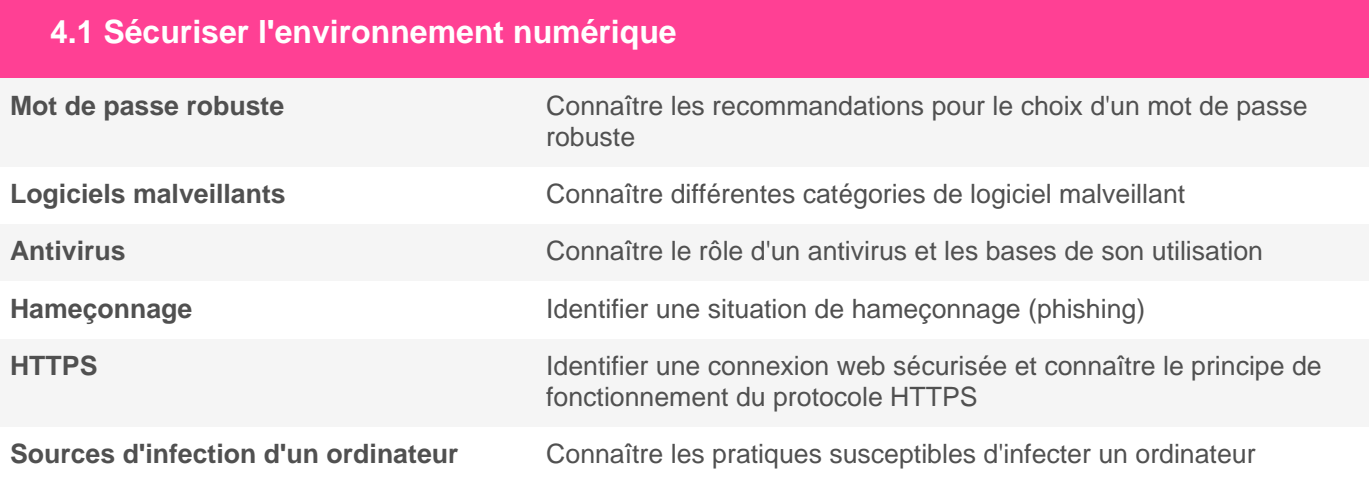

## **4.2 Protéger les données personnelles et la vie privée**

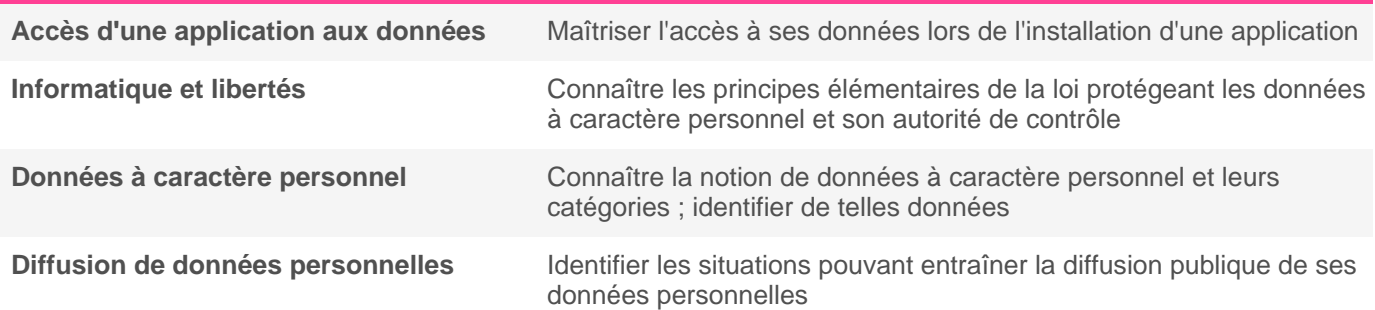

## **4.3 Protéger la santé, le bien-être et l'environnement**

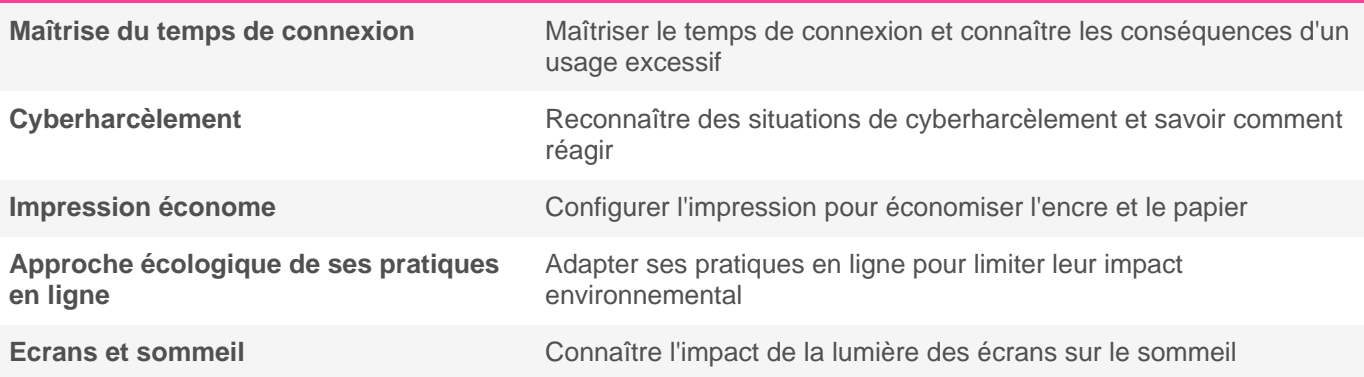

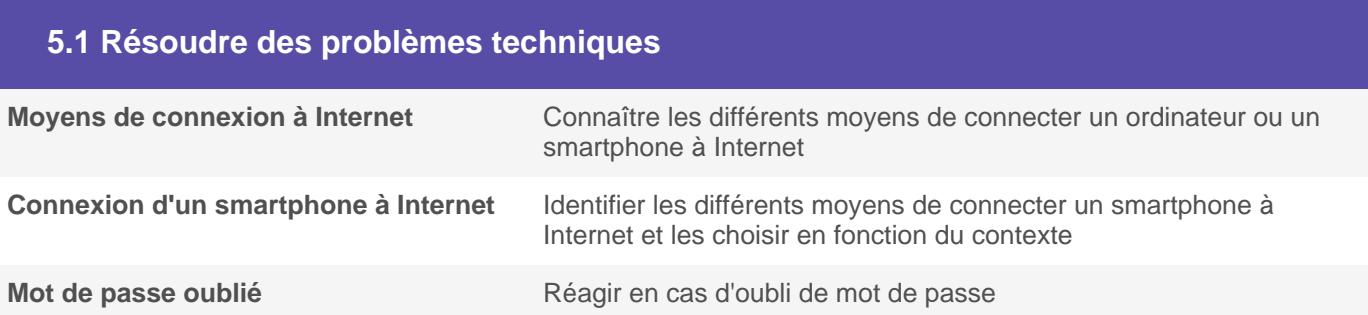

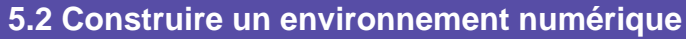

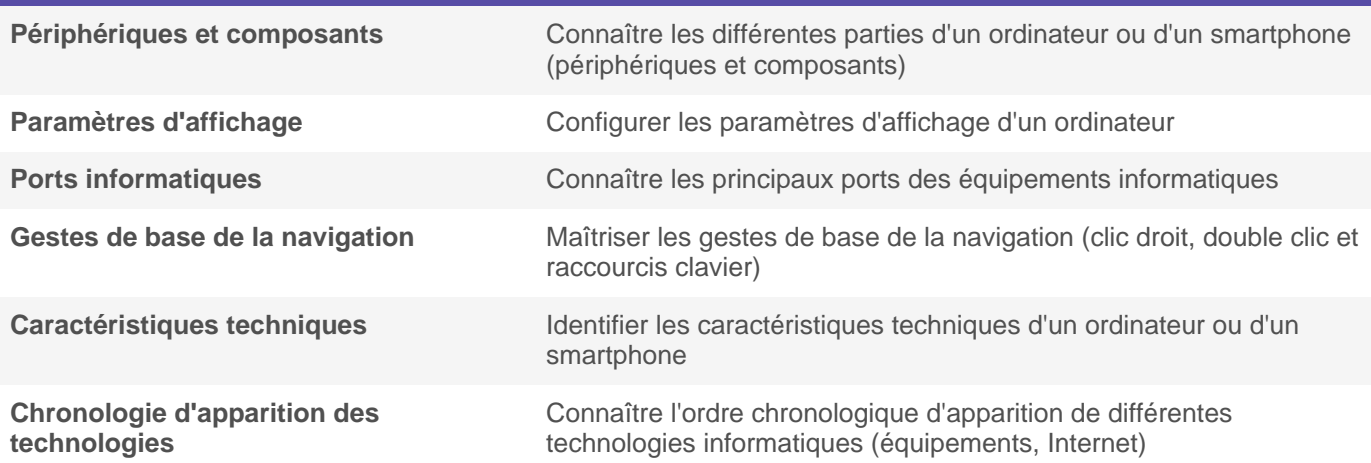